# Grails

#### Weiterführende Themen zu Internet- und WWW-Technologien

Matthias Springer

06. Juni 2011

Matthias Springer [Grails](#page-17-0)

 $\leftarrow$   $\Box$   $\rightarrow$ 

Ξ,

∢

<span id="page-0-0"></span>э

∍

- **4** Was ist Grails?
- **2** Übersicht über Grails
- **3** MVC-Konzept
- **4 Groovy Beispiele**
- **5** Tutorial: Kleiner Notizblock

 $\leftarrow$   $\Box$   $\rightarrow$ 

← 中 ∍

 $\rightarrow$ 

Ξ,

э

 $2Q$ 

#### Grails Web Application Framework

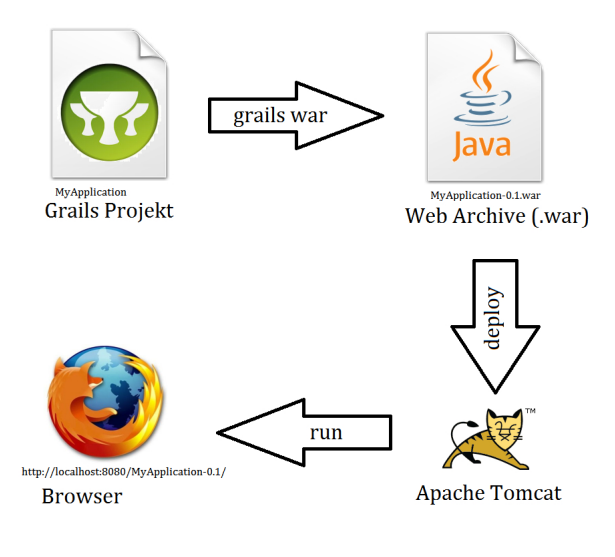

 $\triangleright$  ,  $\in$   $\Xi$   $\triangleright$ 

④ ロト ④ 戸 ト ④ 手

 $2Q$ 

Ε

- **Groovy Programming Language**
- Hibernate: object-relational mapping
- Hyperthreaded Structured Query Language Database (HSQLDB)
- Spring framework
- SiteMesh (web-page layout and decoration framework)
- Apache Tomcat / Jetty

De post

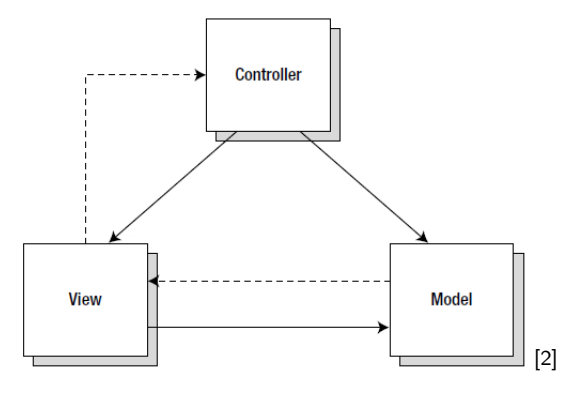

- $\bullet$  Model: Datenstruktur + Geschäftslogik
- View: Präsentation, Darstellung der Daten
- **Controller:** Auswertung von Benutzeraktionen

4日 1

ヨト

### Grails-Ordnerstruktur

#### **grails-app**

- conf: url mappings, bootstrapper, config
- controllers: controller
- domain: domain classes
- i18n: Übersetzung
- services: Grails services
- views: GSPs (Groovy Server Pages), JSPs (Java Server Pages)
- $\Box$  1ib: JAR-Bibliotheken
- src: sonstige Groovy- und Java-Quelldateien
- target: Ausgabeverzeichnis

web-app: statische Ressourcen, z.B. Bilder, CSS, JS, ...

メ押 トメミ トメミ トー

- String textStatic = "Hallo Welt"
- def textDynamic = "Hallo Welt"
- assert textDynamic.length() == textStatic.length()
- In Java nicht möglich

御 > メモ > メモ >

- **•** Lambda-Ausdrücke
- def closure =  $\{x \rightarrow \text{print}\ 5 + x\}$ ; closure(5)
- o def closure =  $\{$ println 5 + it $\}$ ; closure(5)
- $\bullet$  def closure = {return it + 2}; println closure(5)

伺 ▶ イヨ ▶ イヨ ▶ ...

- o def closure =  $\{it + 2\}$ ; println closure(5)
- In Java 6 nicht möglich
- $\bullet$  def list = ["Hello", 2, "World"]; list  $+=$  [4, 5]
- $[1, 2, 3]$ .collect  $\{it * it\}$
- assert ["Mo":"Montag", "Di":"Dienstag"].Mo == ["Mo":"Montag", "Di":"Dienstag"]["Mo"]
- $\bullet$  (1..10).each  $\frac{1}{7}$  for int it = 1 to 10}
- $\bullet$  def tag = "Montag"; println "Heute ist  ${\frac{1}{2}}$ tag}"
- (new GroovyShell()).evaluate("println 'Hello' + 'World'")
- Reguläre Ausdrücke, Stringmanipulationen

→ 伊 → → モ → → モ → ニ ヨ → つんぐ

#### Kleiner Notizblock

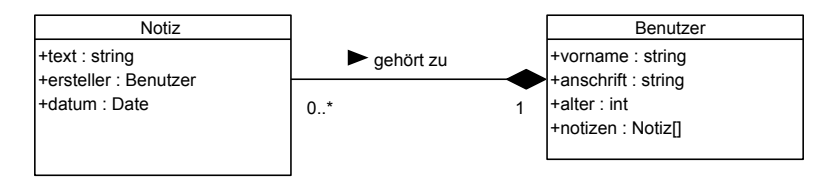

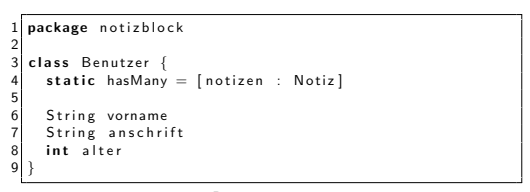

Benutzer.groovy

```
package notizblock
\frac{2}{3}\begin{array}{c} 3 \text{ class Notiz} \\ 4 \text{ static bel} \end{array}static belongs To = [ersteller : Benutzer]
5
6 String text<br>7 Date datum
       Date datum
8 }
```
Notiz.groovy

K ロ ▶ K @ ▶ K 경 ▶ K 경 ▶ ○ 경 ○

 $PQQ$ 

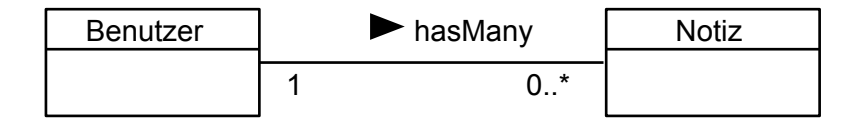

- static belongsTo = [ersteller:Benutzer] Besitzer definieren
- **a** Benutzer ersteller
- static hasMany = [notizen:Notiz] \*-to-many-Assoziation
- java.util.Set<Notiz> notizen bei Delete keine Kaskadierung
- Referentielle Integrität immer sichergestellt

イロト イ部 トイモト イモト 一番

## Grails Object Relational Mapping (GORM)

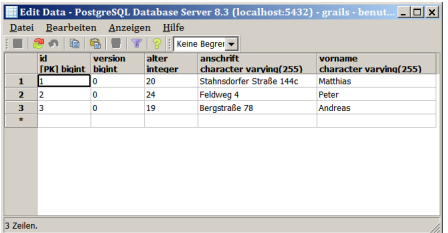

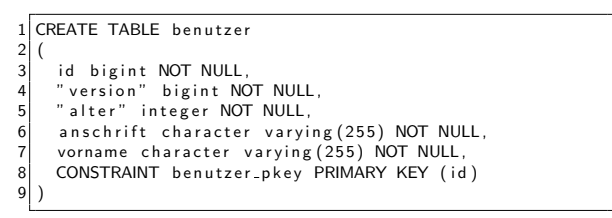

benutzer.sql

K ロ ▶ K @ ▶ K 경 ▶ K 경 ▶ ...

∍

## Grails Object Relational Mapping (GORM)

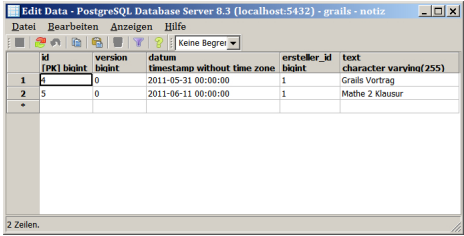

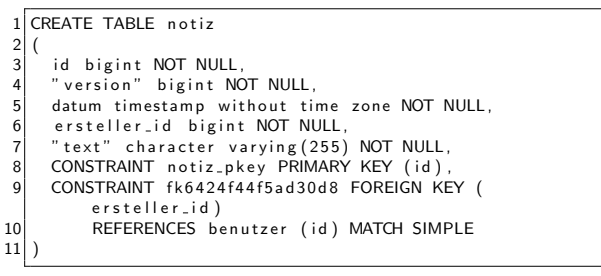

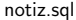

Matthias Springer [Grails](#page-0-0)

<span id="page-12-0"></span>イロト イ母 トイラ トイラトー

#### **Controller**

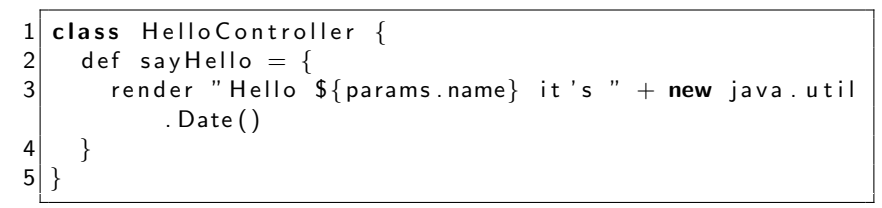

HelloController.groovy

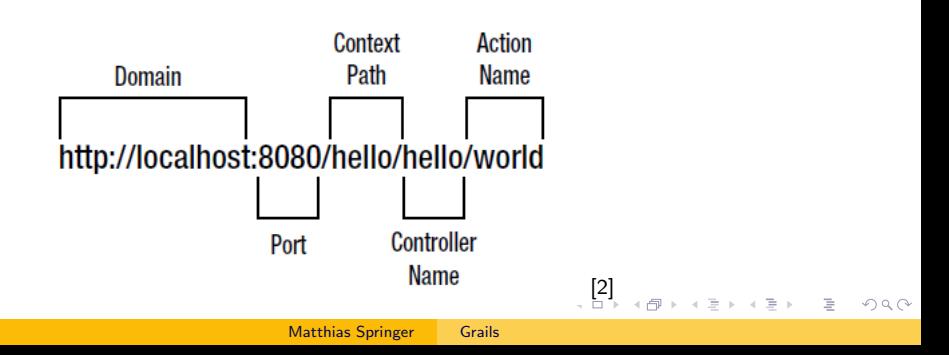

- Parameterübergabe (für Debug-Zwecke)
	- HTTP POST
	- http://localhost:8080/hello/hello/world?p1=1337

<span id="page-14-0"></span>スタンスミンスミント

- http://localhost:8080/hello/hello/world/512
- Zugriff auf Parameter: params
- Zugriff Java Servlet-Schnittstellen: request, response, servletContext, session<sup>[5]</sup>

#### Controller: Ablaufdiagramm

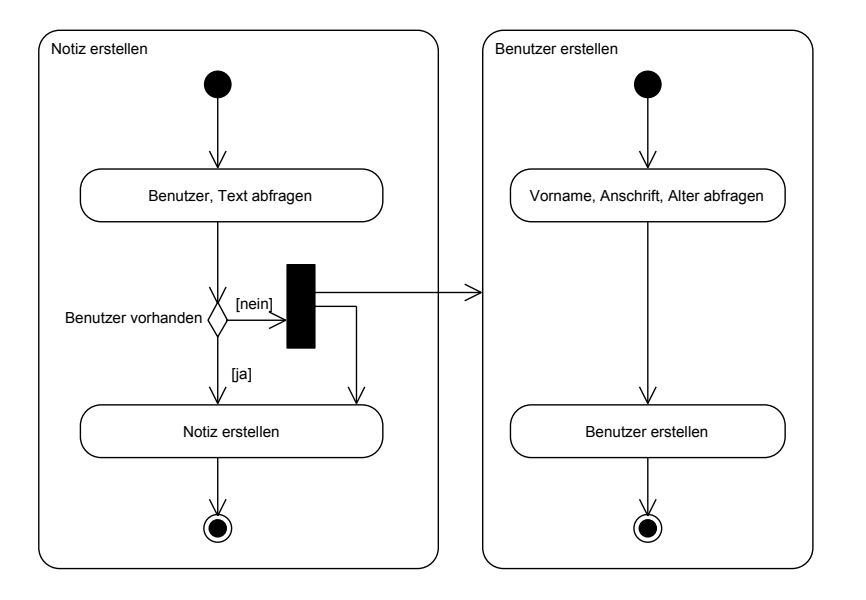

K ロ ▶ K @ ▶ K 경 ▶ K 경 ▶ ○ 경 ○

 $2Q$ 

- [1] Abdul-Jawad, B.: Groovy Grails Recipes. Apress, 2009.
- [2] Rocher, G. K.: The Definitive Guide to Grauls. Apress, 2006.
- [3] Grails Quick Reference [http://grails.org/doc/latest/ref/Constraints/](http://grails.org/doc/latest/ref/Constraints/Usage.html) [Usage.html](http://grails.org/doc/latest/ref/Constraints/Usage.html)
- [4] Grails Quick Reference [http://grails.org/doc/latest/ref/Domain%](http://grails.org/doc/latest/ref/Domain%20Classes/hasMany.html) [20Classes/hasMany.html](http://grails.org/doc/latest/ref/Domain%20Classes/hasMany.html)
- [5] [http://download.oracle.com/javaee/6/api/javax/](http://download.oracle.com/javaee/6/api/javax/servlet/http/HttpServletRequest.html) [servlet/http/HttpServletRequest.html](http://download.oracle.com/javaee/6/api/javax/servlet/http/HttpServletRequest.html)

イロメ イ部メ イ君メ イ君メー

- homeEmail(email:true)
- name(inList:('Joe', 'Fred', 'Bob'))
- $\bullet$  login(matches:'«regex»')
- $\bullet$  age(max:100)
- age(nullable:true)
- $\bullet$  age(range:18..100)
- login(unique:true)
- login(validator: {it.startsWith('user')})

<span id="page-17-0"></span>何 ト イヨ ト イヨ トー